- 13 ISBN 9787112140756
- 10 ISBN 7112140757

出版时间:2012-6

 $(2012-06)$ 

页数:183

版权说明:本站所提供下载的PDF图书仅提供预览和简介以及在线试读,请支持正版图书。

www.tushu000.com

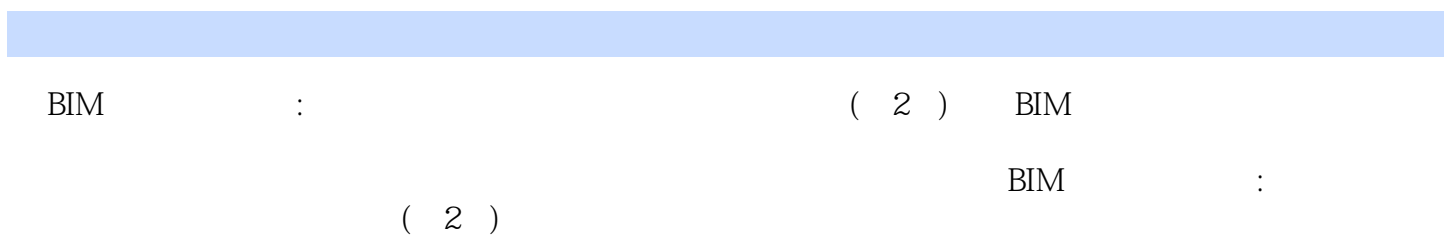

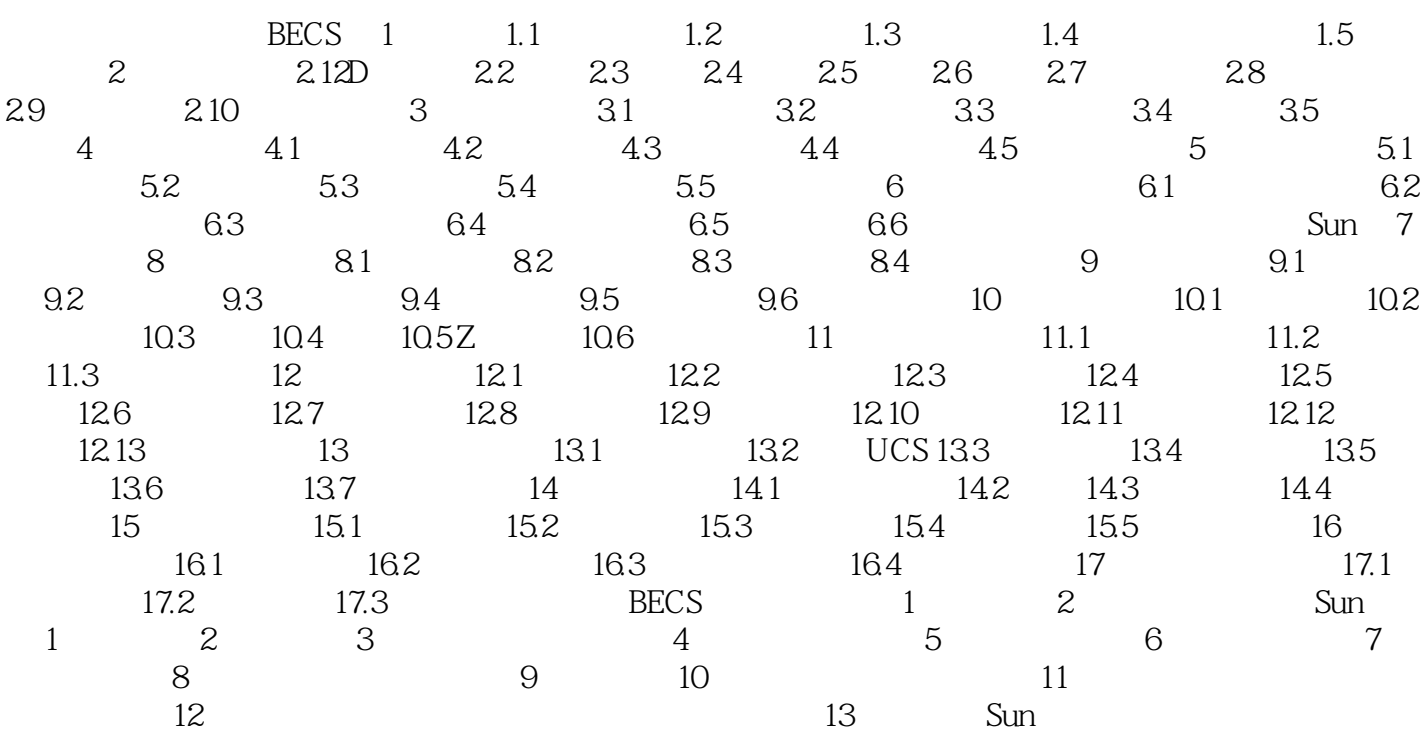

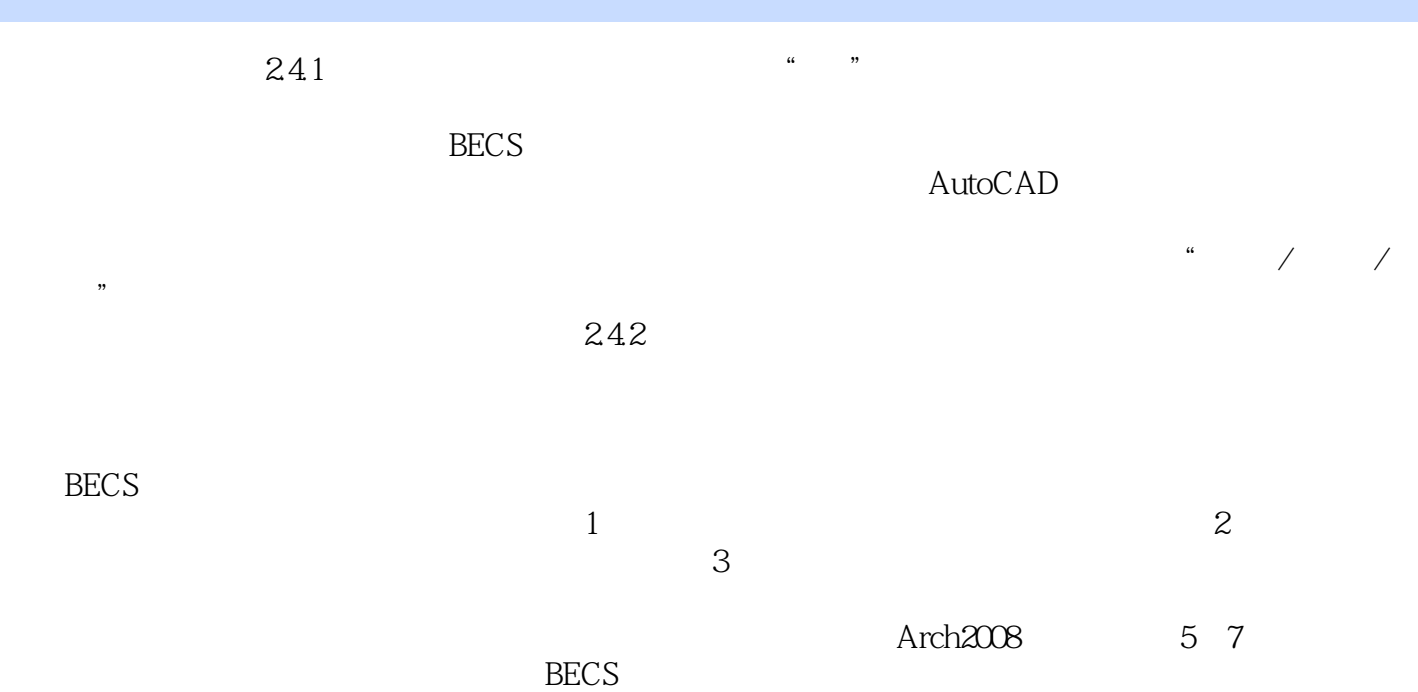

 $\mathbb{B}$ IM :  $(2)$ 

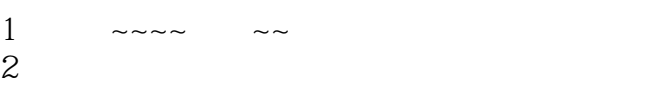

本站所提供下载的PDF图书仅提供预览和简介,请支持正版图书。

:www.tushu000.com